## **United States Bankruptcy Court - Western District of Virginia**

## **Reference Guide**

Determine Lien Satisfied. Effective 12/01/2017 Bankruptcy Rule 5009 allows the debtor to request by motion, an order declaring that secured claim(s) have been satisfied and the lien has been released under the terms of the confirmed plan.

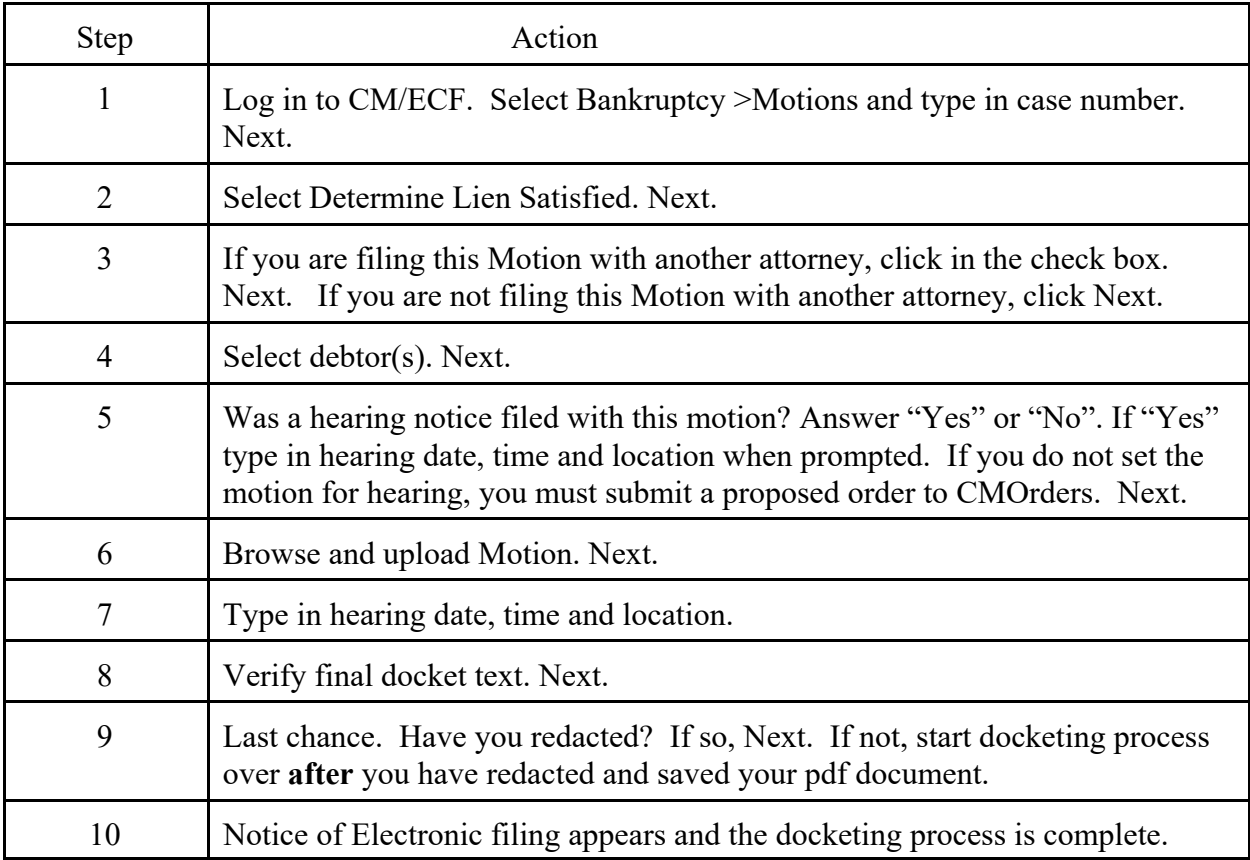